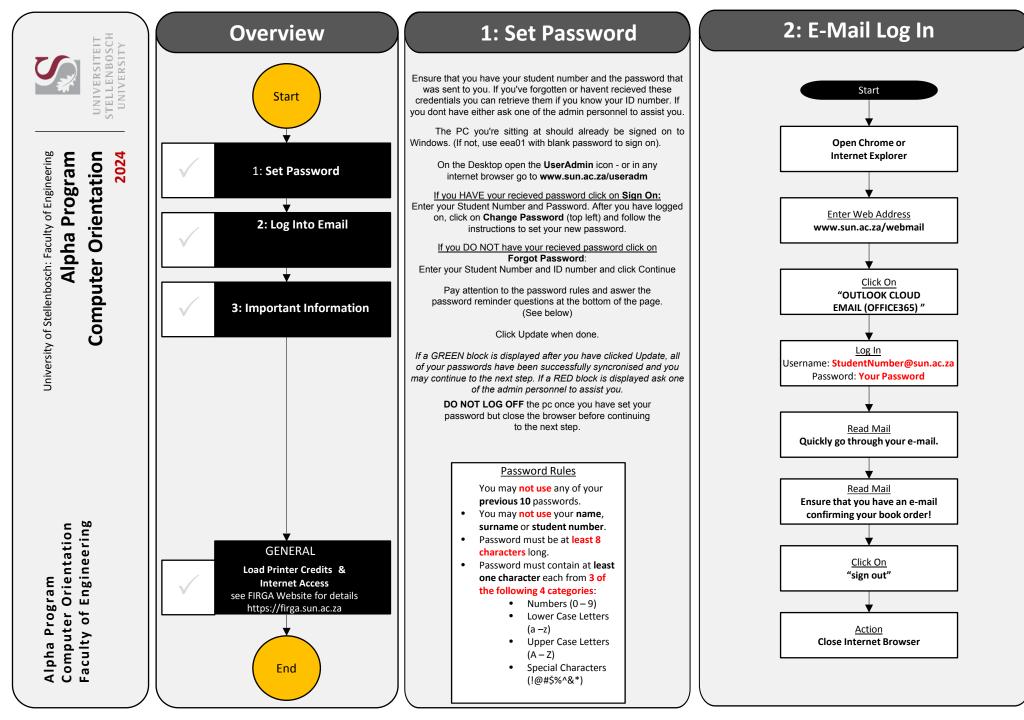

#### **3: Important Information**

# Website: https://firga.sun.ac.za

# Software Repository: http://firgasoftware.sun.ac.za

## Helpdesk: http://firgahelpdesk.sun.ac.za

### **General Information**

FIRGA is an acronym for 'Fakulteit Ingenieurswese Rekenaar Gebruikers Area' and is divided into 4 main areas, 1 x 24h General use Open Area (M1002) and 3 x Electronic Classrooms of varying sizes(M2002, M2004, M3002).

Room M1002 is available for general use 24 hours a day. Scheduled classes take place in all other rooms from 8-5 during weekdays. Rooms (M2002, M2004 & M3002) can be used when scheduled classes are done.

HOW DO I ACCESS THE INTERNET? HOW DO I LOAD PRINTER CREDITS? HOW DO I REGISTER MY OWN DEVICE ON THE NETWORK?

For links and general help visit **https://firga.sun.ac.za** Please familiarise yourself with rules and regulations under the **About** page

Visit **my.sun.ac.za** for links and access to all student services. Here you will find your timetable and all study and administrative services.

Be sure to visit the Computer Services link under the Administration tab for Student IT services (IT Hub).

Wi-Fi connectivity and to register your device https://servicedesk.sun.ac.za/kb/display/ITHUB/Wi-Fi+connectivity

Password Multi-Factor Authentication Instructions http://www0.sun.ac.za/itservices/useradm/mfa.htm

#### Load Printing Quota

Visit the UserAdmin page by following the link from my.sun.ac.za or typing www.sun.ac.za/useradm in any browser

This step is only possible once you have received your student card)

| Statlastosch University - User Administration |                                                                                                    |
|-----------------------------------------------|----------------------------------------------------------------------------------------------------|
| Log m#                                        | Uner Automatistical – Printing                                                                                                    |
| Change Passanet                               | Debring Load Proting Morey Reports                                                                                                    |
| Change<br>Deseared Garethees                  | The Amount Balances Sole                                                                                                    |
| E real Churley seems                          | Losd Primy Money                                                                                                    |
| Votes Mail Beilage                            | Marran                                                                                                    |
| beautively secondaries for 2015               | Amount 200 *                                                                                                    |
| Witten Politighterine Ultragen                | Laat                                                                                                    |
| Most index cost Usings                        | Click on <i>Load Internet Money from Student Account</i><br>and then the <i>Load</i> button to load internet money.<br>Click on <i>Load Printing Money from Student Account</i><br>and then the <i>Load</i> button to load printing money. |
| Losed Internet Money<br>trong Student Account |                                                                                                    |
| SDAM Series                                   |                                                                                                    |
| ContCorne                                     |                                                                                                    |
| View Possing Raiseston                        |                                                                                                    |
| View Provide Lag                              |                                                                                                    |
| these Printing<br>Castler Transactions        |                                                                                                    |
| View Frieling<br>United Account Toolsactions  |                                                                                                    |
| Load Printing Money<br>Burn Studiet Accusat   |                                                                                                    |
| Louis Pranting Doots                          |                                                                                                    |